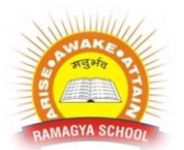

# **RAMAGYA SCHOOL, NOIDA**

## IX/CYBER/2017-18 OLYMPIAD PRACTICE WORKSHEET

#### **1. Identify false statement**

- a. You can find deleted files in recycle bin
- b. You can restore any files in recycle bin if you ever need
- c. You can increase free space of disk by sending files in recycle bin
- d. You can right click and choose Empty Recycle Bin to clean it at once

#### **2. If the displayed system time and date is wrong, you can reset it using**

- a. Write b. Calendar
- c. Write file d. Control panel

#### **3. You should save your computer from?**

- a. Viruses b. Time bombs
- c. Worms d. All of the above

#### **4. World Wide Web is being standard by**

- a. Worldwide corporation b. W3C
- c. World Wide Consortium d. World Wide Web Standard

#### **5. A Microsoft Windows is .....a(n)**

a. Operating system b. Graphic program c. Word Processing d. Database program

#### **6. Which of the following is program group?**

- a. Accessories b. Paint
- c. Word d. All of above

#### **7. The ..... program compresses large files into a smaller file**

- a. WinZip b. Win Shrink
- c. Win Style d. None of above

#### **8.Which of the following windows version**support64 bit processor?

- a. Windows 98 b. Windows 2000
- c. Windows XP d. Windows 95

#### **9. Which of the following Operating System does not implement multitasking truly?**

- a. Windows 98 b. Windows NT
- c. Windows XP d. MS DOS

#### **10. What program runs first after** computer is booted and loading GUI?

- a. Desktop Manager b. File Manager
- c. Windows Explorer d. Authentication

#### **11. Which of the following Windows do not have Start button**

- a. Windows Vista b. Windows 7
- c. Windows 8 d. None of above

#### **12. Which of the following is not an operating system?**

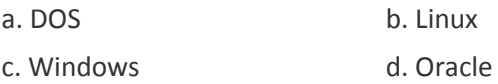

#### 13. Linux is  $a(n)$  ... operating system

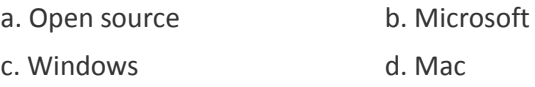

#### **14. You should choose Sleep option when**

- a. The computer is tired after working for the whole day
- b. You are leaving for a very short time and want to resume you work shortly
- c. When computer gets hanged frequently. Let it sleep for some time
- d. You finish working and going to bed

#### **15. The .... displays the name of every computer user on the computer**

- a. Wish list screen b. Command screen
- c.Welcome screen d. None of the above

#### **16. Which one is not a system tool?**

- a. Backup b. Disk defragment c. Virus scanning d. All of the above
- 

### **17. The primary purpose of an operating system is:**

- a. To make the most efficient use of the computer hardware
- b. To allow people to use the computer,
- c. To keep systems programmers employed
- d. To make computers easier to use

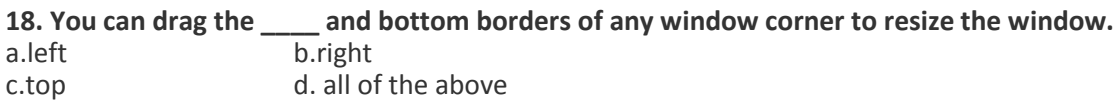

**19. \_\_\_\_ is a popular program available with Windows 7 that allows you to create and edit simple graphics.** 

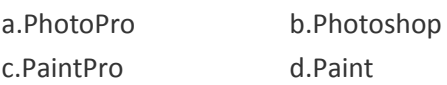

### **20. To install the new font**

a. Start -> setting -> control panel -> font

b. Start -> setting -> control panel -> font -> install new font

c. Start -> control panel -> font -> install new font

d. Start -> setting -> font